# **Algoritma ve Akış Diagramları**

## **ALGORİTMANIN HAZIRLANMASI**

Algoritma,herhangi bir sorunun çözümü için izlenecek yol anlamına gelmektedir.Çözüm için yapılması gereken işlemler hiçbir alternatif yoruma izin vermeksizin sözel olarak ifade edilir.Diğer bir deyişle algoritma verilerin bilgisayara hangi çevre biriminden girileceğinin,problemin nasıl çözüleceğinin,hangi basamaklardan geçirilerek sonuç alınacağının,sonucun nasıl ve nereye yazılacağının sözel olarak ifade edilmesi biçiminde tanımlanabilir.

Algoritma hazırlanırken,çözüm için yapılması gerekli işlemler,öncelik sıraları gözönünde bulundurularak ayrıntılı bir biçimde tanımlanmalıdırlar.Aşağıda algoritma hazırlanmasına ilişkin örnekler yer almaktadır.

ÖRNEK 1:Verilen iki sayının toplamının bulunmasının algoritması aşağıdaki gibi yazılır:

```
Algoritma
```
**Adım 1-Başla** 

**Adım 2-Birinci sayıyı oku** 

**Adım 3-İkinci sayıyı oku** 

**Adım 4-İki sayıyı topla** 

**Adım 5-Dur** 

Algoritmaya dikkat edilirse işlemlerin sıralanmasında,işlem önceliklerinin gözönünde bulundurulduğu görülür.Ayrıca algoritma yazımı sorun çözümünün başladığını gösteren "BAŞLA" ifadesi ile başlamakta ve işlemlerin bittiğini belirten "DUR" ifadesi ile sona ermektedir.

## **AKIŞ ŞEMALARI(DİYAGRAMLARI)**

Herhangi bir sorunun çözümü için izlenmesi gerekli olan aritmetik ve mantıksal adımların söz veya yazı ile anlatıldığı algoritmanın,görsel olarak simge ya da sembollerle ifade edilmiş şekline "akış şemaları" veya FLOWCHART adı verilir.Akış şemalarının algoritmadan farkı,adımların simgeler şeklinde kutular içine yazılmış olması ve adımlar arasındaki ilişkilerin ve yönünün oklar ile gösterilmesidir.

Programın saklanacak esas belgeleri olan akış şemalarının hazırlanmasına,sorun çözümlenmesi sürecinin daha kolay anlaşılır biçime getirilmesi, iş akışının kontrol edilmesi ve programın kodlanmasının kolaylaştırılması gibi nedenlerle başvurulur.Uygulamada çoğunlukla, yazılacak programlar için önce programın ana adımlarını(bölümlerini) gösteren genel bir bakış akış şeması hazırlanır.Daha sonra her adım için ayrıntılı akış şemalarının çizimi yapılır.

Akış şemalarının hazırlanmasında aşağıda yer alan simgeler kullanılır.

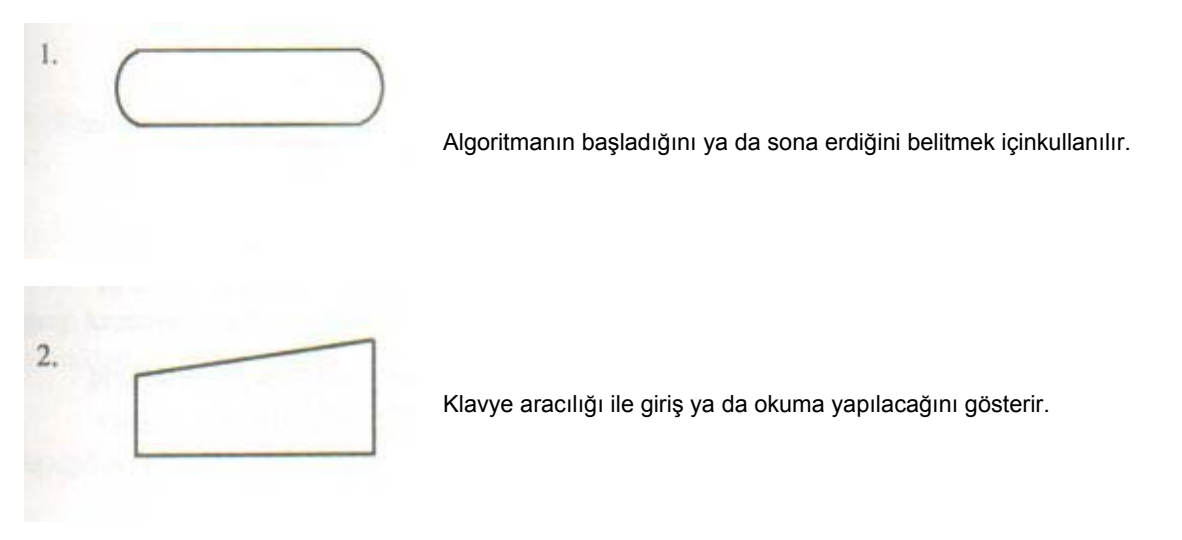

Yazıcı(printf) aracılığı ile çıkış yapılacağını gösterir.

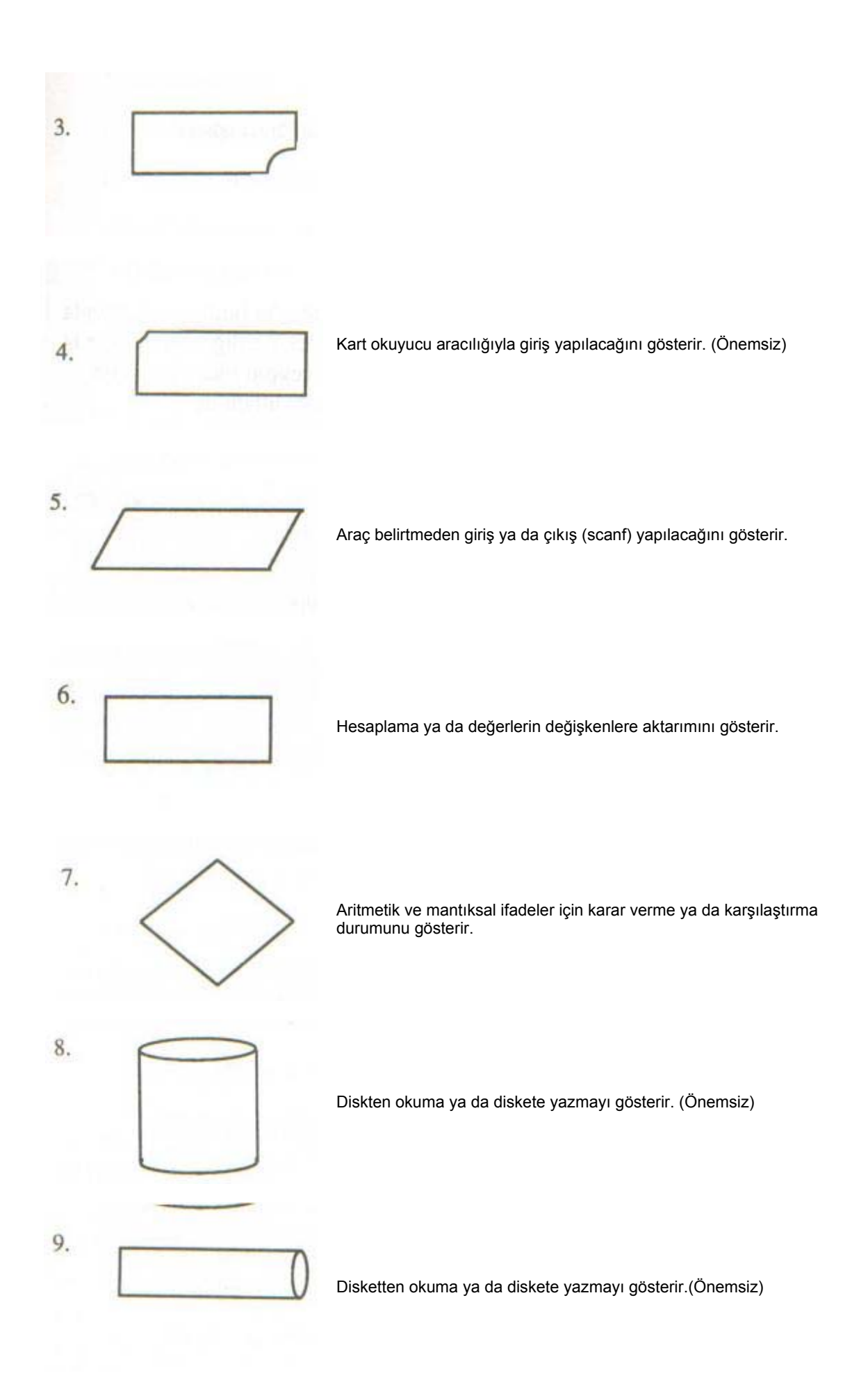

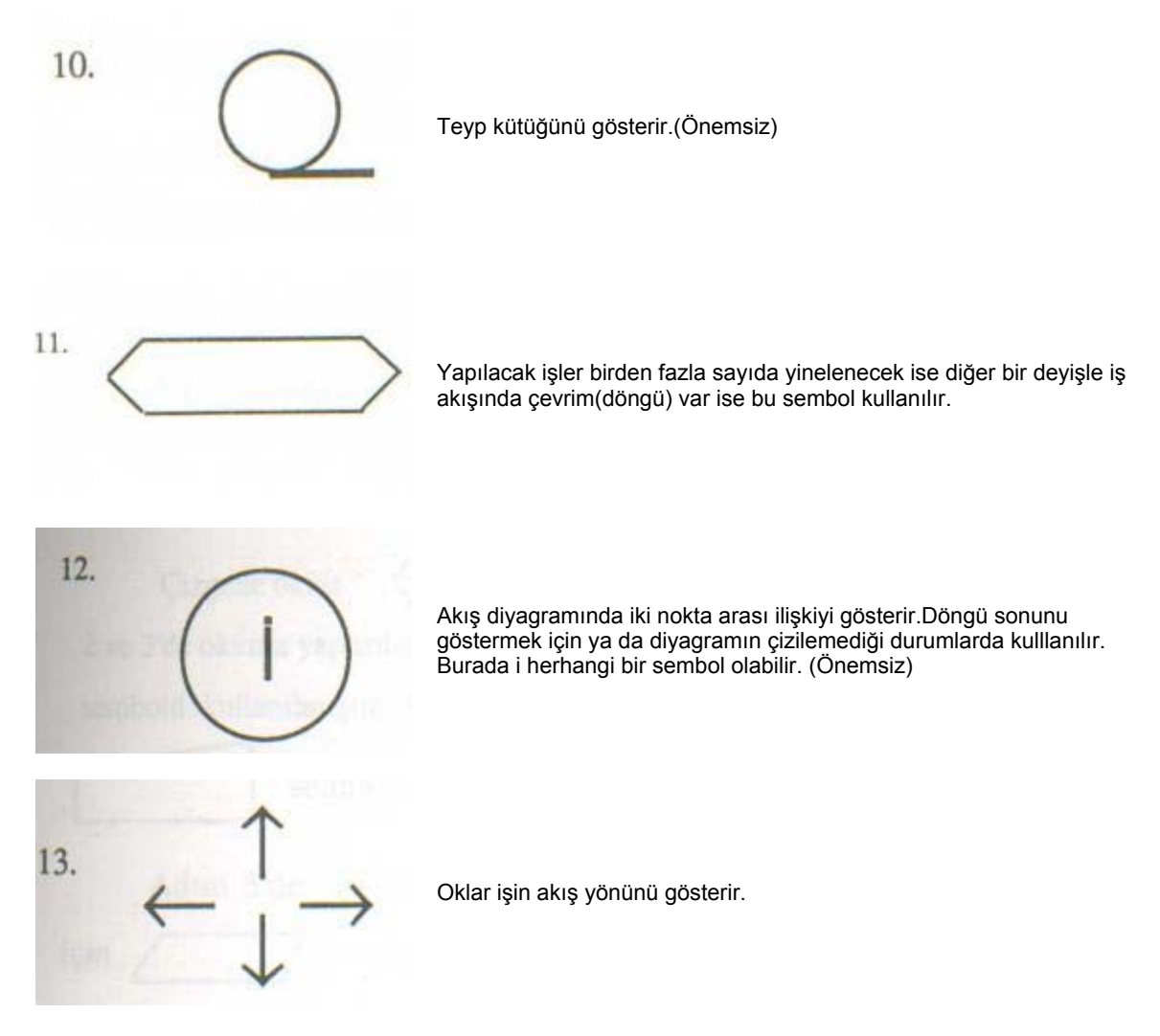

Akış şemaları içerik ve biçimlerine göre genel olarak üç grupta sınıflandırılabilirler.

## **DOĞRUSAL AKIŞ ŞEMALARI**

İş akışları,giriş,hesaplama,çıkış biçiminde olan akış şemaları bu grup kapsamına girer. ÖRNEK 2:İki sayının çarpımının bulunmasıyla ilgili algoritma şöyledir.

## **Değişkenler**

```
A:Birinci sayıyı,
B:İkinci sayıyı,
C:İki sayının çarpımını(A*B)göstersin.
                                     Algoritma
Adım 1-Başla
Adım 2-A'yı oku
Adım 3-B'yi oku
Adım 4-C=A*B yi hesapla
Adım 5-C'yi yaz
Adım 6-Dur
```
#### **Akış Şeması**

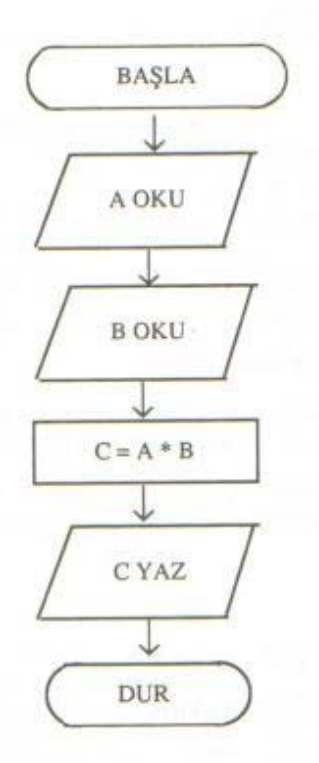

Algoritma adımlarında kullanılması gereken semboller yukarıdaki şekilde görülmektedir.Örneğin "DUR" ve "BAŞLA" işlemleri için aynı sembol kullanılmaktadır.Adım 2 ve 3 için kullanılan sembol,bilgisayara değerlerin dışarıdan girildiğini gösterir.Oklar ise işin akış yönünü gösterir. Adım 4'te kullanılan sembol C=A\*B gibi aritmetik işlemler işlemler için kullanılır.

Örnek 3:İki sayının farkını ve bölümünü bulup yazıcı ile yazan algoritma ve akış şeması şöyledir.

### **Değişkenler**

**A:Birinci sayı**

- **B:İkinci sayı**
- **D:İki sayının farkını (A-B)**

**E:İki sayının bölümünü(A-B)**

### **Algoritma**

**Adım 2-A'yı oku**

**Adım 3-B'yi oku**

**Adım 4-D=A-B**

**Adım 1-Başla**

**Adım 5-E=A/B**

**Adım 6-D'yi yaz**

**Adım 7-E'yi yaz**

**Adım 8-Dur**

**Akış Şeması**

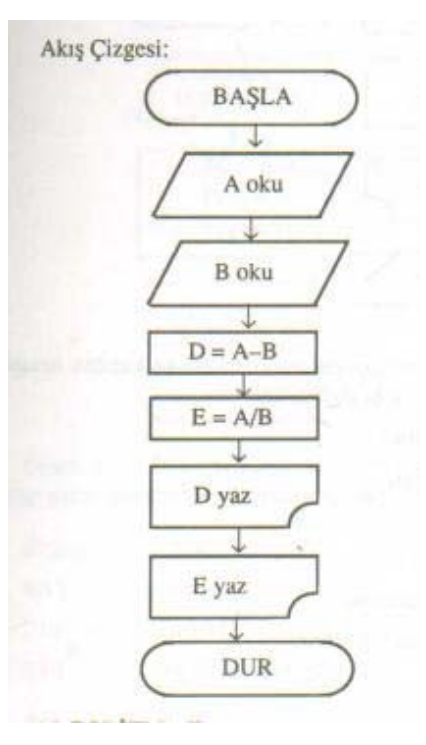

ÖRNEK 4:İki sayının toplamlarının karesini ve küpününü hesaplayıp yazan akış şeması şöyledir.

```
Değişkenler
BIRSA:Birinci sayıyı,
IKISA:İkinci sayıyı,
TO:Toplamı,
TOKA:Toplamın karesini,
TO3:Toplamın küpünü gösterir.
                                     Algoritma
Adım 1-Başla
Adım 2-BIRSA.ve IKISA'yı oku
Adım 3-TO=BIRSA+IKISA
TOKA=TO^2
TO^3
Adım 4-TOKA,TO3'ü yaz
Adım 5-DUR
```
## **Akış Şeması**

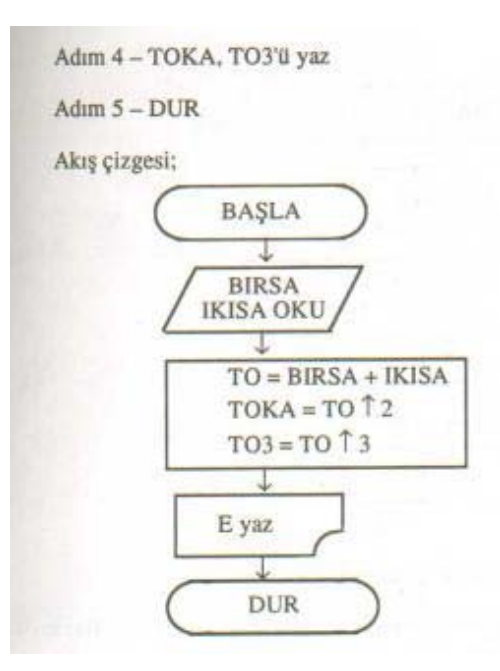

ÖRNEK 5:Terminalden okunan bir sayının 10 fazla ve 10 eksiğini bulup yazan programın algoritma ve akış şeması şöyledir.

**Değişkenler**

```
SAYI=Okunacak sayı
F10=Sayının 10 fazlası
E10=Sayının 10 eksiğini göstersin.
                                    Algoritma
Adım 1-Başla
Adım 2-Terminalden SAYI oku
Adım 3-F10=SAYI+10
Adım 4-E10=SAYI-10
Adım 5-DUR
```
## **Akış Şeması**

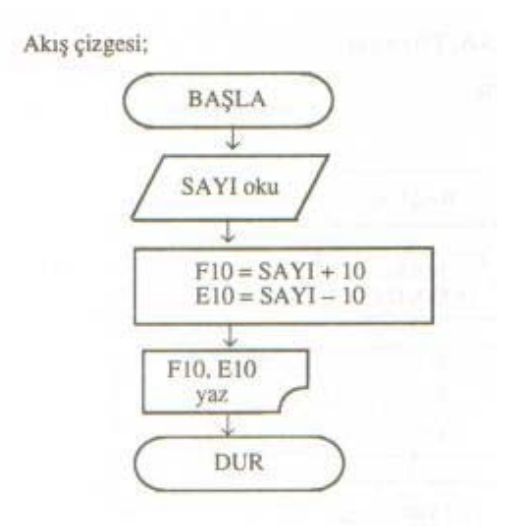

## **MANTIKSAL AKIŞ ŞEMALARI**

Geniş ölçüde mantıksal kararları içeren akış şemalarıdır.Hesap düzenleri genellikle basittir. ÖRNEK 6:A ve B gibi iki sayıdan büyüğünü printerle yazdıran algoritma ve akış şeması şöyledir.

**Algoritma**

```
Adım 1-Başla
Adım 2-A,B'yi oku
Adım 3-A=B ise Adım 7'ye git
Adım 4-A>B ise Adım 6'ya git
Adım 5-B'yi yaz Adım 8'e git
Adım 6-A'yı yaz Adım 8'e git
Adım 7-"A veB eşit"mesajını yaz
Adım 8-DUR
```
**Akış Şeması**

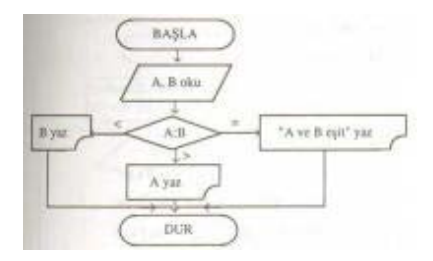

ÖRNEK 7:100 kişilik bir sınıfta 18-22 arası her ysş grubunda kaç öğrencinin bulunduğunu belirleyip yazan programın akış çizelgesi şöyledir.

#### **Değişkenler**

**OSA:Öğrenci sayısını,**

**I18:18 yaşında olan öğrencilerin sayısını I19:19 yaşında olan öğrencilerin sayısını I20:20 yaşında olan öğrencilerin sayısını I21:21 yaşında olan öğrencilerin sayısını I22:22 yaşında olan öğrencilerin sayısını IYOS:İşlem yapılan öğrenci sayıaını göstersin. Algoritma Adım 1-Başla Adım 2-I18=0 I19=0 I20=0 I21=0 I22=0 IYOS=0 Adım 3-OSA oku Adım 4-OSA=18 ise I18'i arttır, Adım 9'a git Adım 5-OSA=19 ise I19'u arttır, Adım 9'a git Adım 6-OSA=20 ise I20'yi arttır,Adım 9'a git Adım 7-OSA=21 ise I21'i arttır,ADım 9'a git**

```
Adım 8-OSA=22 ise I22'Yİ arttır,Adım 9'a git
Adım 9-IYOS<100 ise Adım 3'e git
Adım 10-I18,I19,I20,I21,I22,yaz
Adım 11-DUR
```
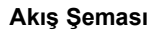

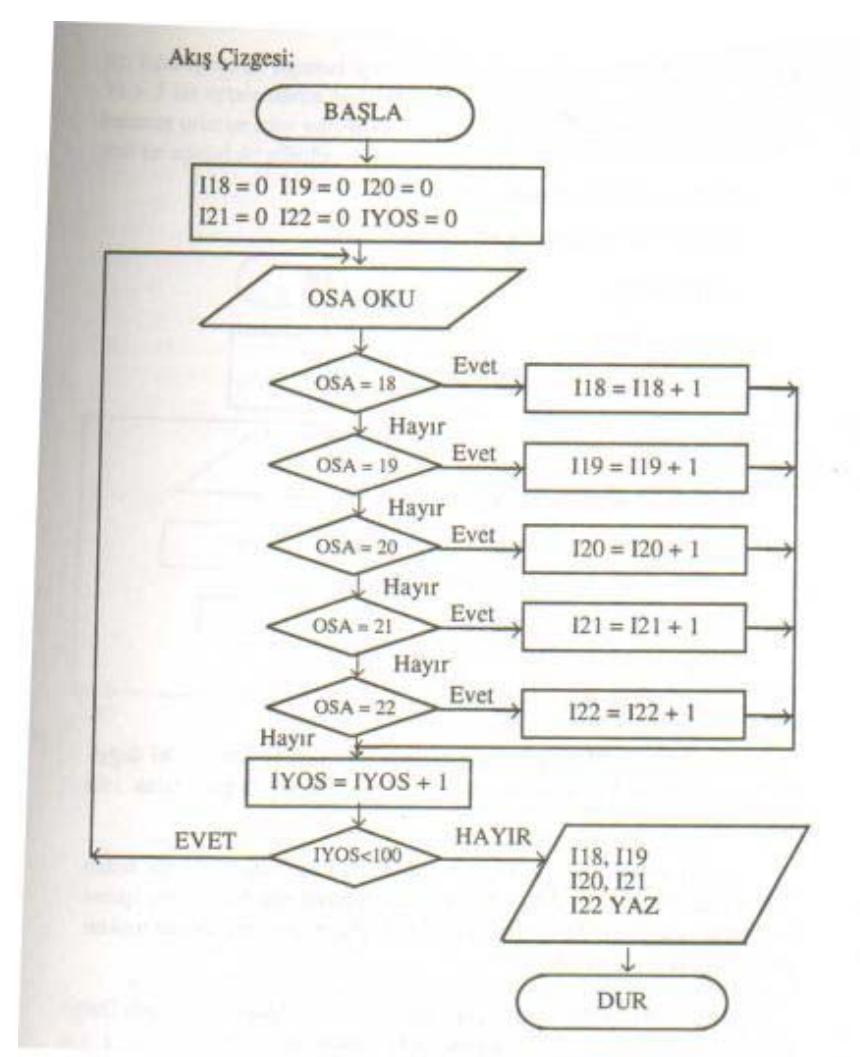

## **YİNELİ (İTERATİF,ÇEVRİMLİ,DÖNGÜLÜ)AKIŞ ŞEMALARI**

Sorunun çözümü için,çözümde yer alan herhangi bir adım ya da aşamanın birden fazla kullanıldığı akış şemalarına denir.İş akışları genel olarak giriş ya da başlangıç değeri verme,hesaplama,kontrol biçimindeöolmaktadır.

ÖRNEK 8:3 öğrencinin bir sınavdan aldıkları notların ortalamasını bulan v yazan bir programın algoritma ve akış şeması şöyledir.

ÖRNEK 7:100 kişilik bir sınıfta 18-22 arası her ysş grubunda kaç öğrencinin bulunduğunu belirleyip yazan programın akış çizelgesi şöyledir.

**Değişkenler**

**ONOT:Öğrencinin notunu, INOT:Notların toplamını, NORT:Notların ortalamasını, ISAYI:Öğrenci sayısını göstersin.** **Algoritma**

**Adım 1-Başla Adım 2-INOT=0 Adım 3-ISAYI=0 Adım 4-ONOT oku**

**Adım 5-INOT=INOT+ONOT**

**Adım 6-ISAYI=ISAIY+1**

**Adım 7-ISAYI<3ise Adım 4'e git**

**Adım 8-NORT=INOT/3**

**Adım 9-NORT YAZ**

**Adım 10-DUR**

Görüldüğü gibi,Adım 2 ve 3'te INOT ve ISAYI ismi ile iki değişken için bellekte yer ayrılmış,ayrılan yerlerede ilk değer olarak sıfır atanmıştır.

Adım 4'te herhangi bir öğrencinin sınavdan almış olduğu notun değeri okutulmaktadır.

Adım 5'tenotların toplamının bulunması işlemi yer almaktadır.İşlemde ONOT,INOT ile toplanmakta ve bulunantoplamda INOT'a aktarılmaktadır.

Adım 6'da öğrenci sayısını gösteren ISAYI değişkeninin değeri,"bir öğrenci için işlem yapıldı"anlamında 1 arttırılmaktadır.

Adım 7'de ISAYI'nın değeri 3(toplam öğrenci sayısı) ile karşılaştırılmaktadır.Eğer sayı<3 ise Adım 4'e dönülmektedir.Eğer işlem 3 öğrenci içinde yapılmışsa yani ISAYI=3 ise ya da ISAYI>3 ise ortalamanın hesaplandığı Adım 8'e geçilmektedir.Adım 9 da,bulunan ortalamanın yazılması ile ilgilidir.

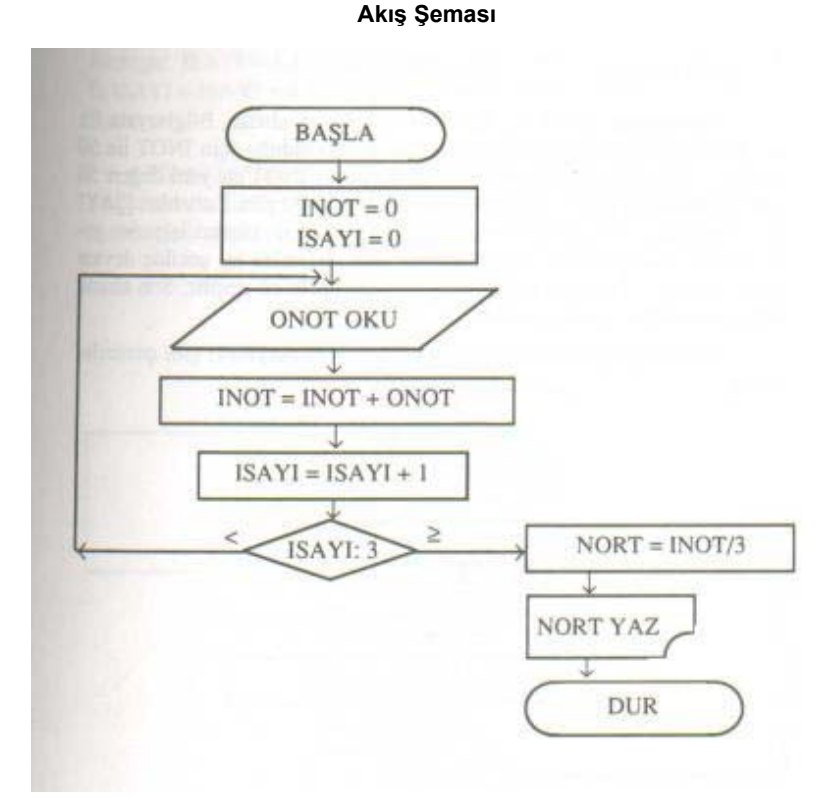

Akış şeması incelendiğinde not okuma, toplam hesaplama ve öğrenci sayısını 1 arttırma işlemlerinin 3 kez tekrarlandığı anlaşılmaktadır.Eğer program 500 öğrenci için yapılmış olsaydı,sözü edilen işlemler 500 kez tekrarlanacaktı. Üç öğrencinin notlarının, sırası ile 50,60 ve 70 olduğunu varsayalım.Bu durumda akış şemasının işlemesi şöyle olacaktır

### **Akış Şeması**

## file:///D:/-=%20CBU%20COURSES%20=-/2012%20-%202013/BAHAR/Malzeme%... 11.02.2013

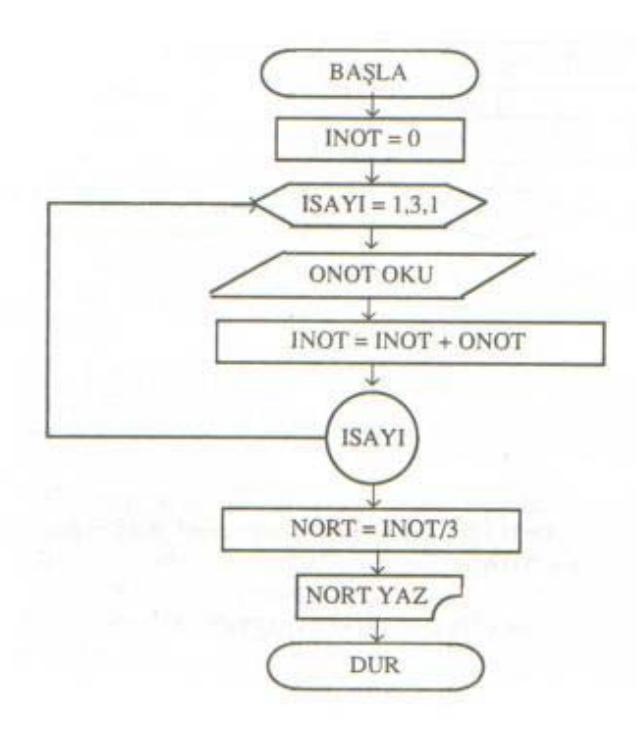

Başlangıçta INOT veISAYI "0" değerini alırlar.Bilgisayara ilk not olarak 50 okutulur.Başlangıçta INOT=0 olduğu için INOT ile 50 toplanır ve sonuç INOT'a aktarılır.Dolayısıyla INOT'un yeni değeri 50 olur.Daha sonra ISAYI'nın değeri INOT'ta olduğu gibi 1 arttırılır.ISAYI=1 olduğu için 3 ile karşılaştırma yapıldığında tekrar okuma işlemine geri dönülür ve ikinci not olarak60 okutulur.İşlemler bu şekilde devam eder.ISAYI=3 olunca ortalamanın hesaplamasına geçilir.Son olarak bulunan ortalama yazılır ve durulur.

Aynı sorun yineleme sembolü kullanılarak şöyle yazılabilir.

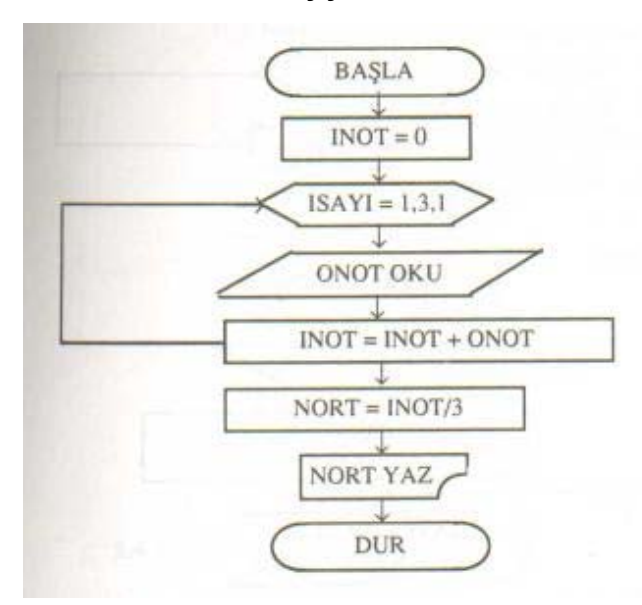

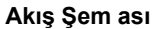

ÖRNEK 9:

N sayısını ekrandan okutarak faktöriyelini hesaplayanve yazan akış şeması şöyledir.

```
Değişkenler
```

```
NFAK=N faktöriyel (N!) değerini,
```

```
ISAYI=1'den N'e kadarsayıları göstersin,
```
**NFAK=1\*2\*......\*N**

**Algoritma**

**Adım 1-Başla**

**Adım 2-N'i ekrandan oku**

**Adım 3-NFAK=1**

**Adım 4-ISAYI=1**

**Adım 5-ISAYI=ISAYI+1**

**Adım 6-NFAK=NFAK\*ISAYI**

**Adım 7-Eğer ISAYIAdım 8-NFAK yaz** 

**Adım 9-Dur** 

### **Akış Şem ası**

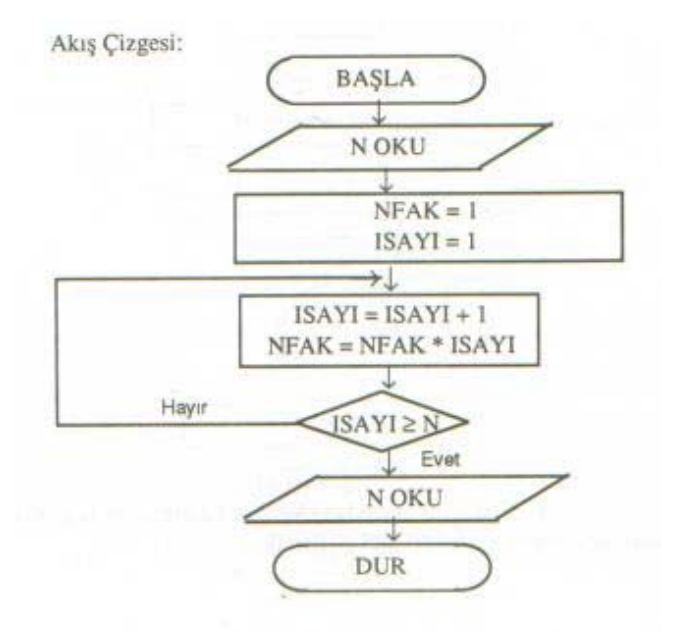

Aynı soru yineleme sembolü kullanılarak aşağıdaki gibi de çizilebilir.

ÖRNEK 9:Klavyeden girilen,bir öğrencinin numarasını,ismini ve bilgisayar programlama dersinin 3 vize sınavından aldığı notları okuyan,bu notların aritmetik ortalamasını bulan,eğer ortalaması 50'ye eşit veya 50'den büyükse yazıcıya numara,isim,notlar ve vize notlarının ortalamasını,küçükse numara,isim ve "tekrar" mesajı yazan programın algoritma ve akış şeması şu şekildedir.

#### **Değişkenler**

**INO:öğrencinin numarasını, AD:öğrencinin ismini, VIZE1:1.vize sınavını, VIZE2:2.vize sınavını, VIZE3:3.vize sınavını, VIZORT:üç vize sınavının aritmetik ortalamasını, VIZTO:üç vizenin toplamını göstersin.**

**Algoritma**

**Adım 1-Başla**

```
Adım 2-INO,AD,VIZE1,VIZE2,VIZE3,oku
Adım 3-VIZTO=(VIZE1+VIZE2+VIZE3) ve VIZORT=VIZTO/3 bul.
Adım 4-Eğer VIZORT>=50 ise Adım 6'ya git.
Adım 5-INO,AD ve "TEKRAR" yaz ve Adım 7'ye git.
Adım 6-INO,AD,VIZE1,VIZE2,VIZE3,VIZORT yaz
Adım 7-DUR
```
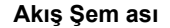

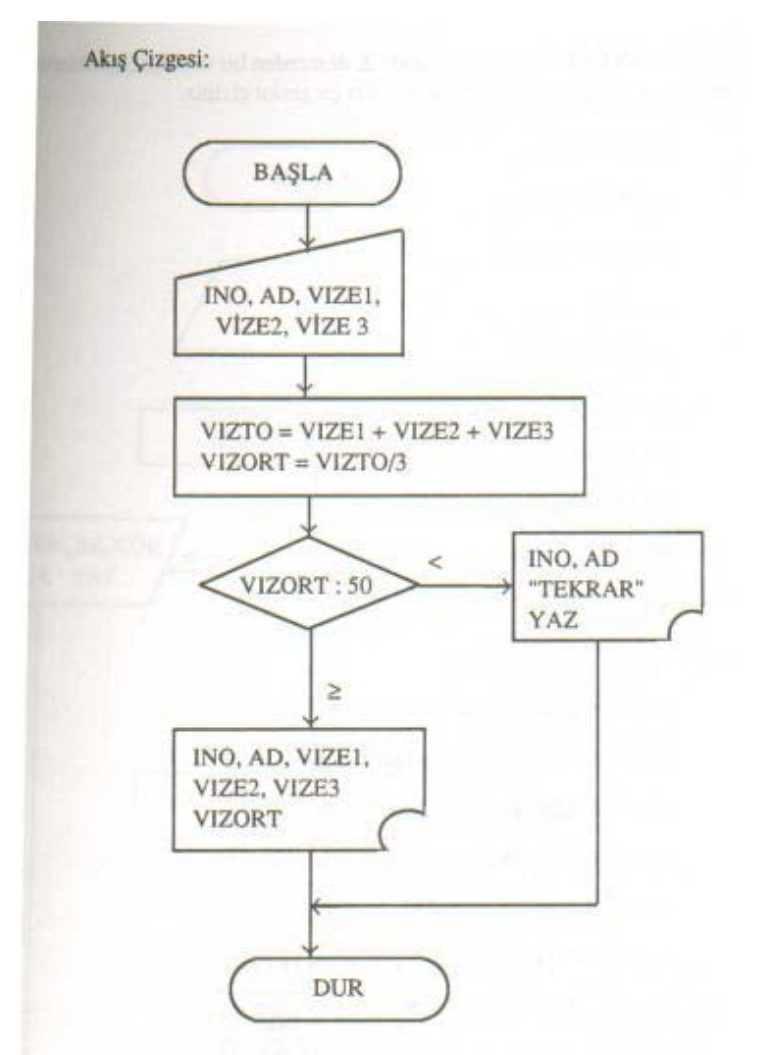

ÖRNEK 10:Bir okulda bulunan 10 sınıftaki 30'ar öğrencinin herbirinin 12 şer dersten aldıkları notların ortalamasını bulan ve öğrenci ismi ile not ortalamasını yazan programın,algoritması ve akış şeması şöyledir:

### **Değişkenler**

**ISS:Sınıf sayacı, IOS:Öğrenci sayacı, DN:Ders notu, DNS:Ders notu sayacı, DNT:Ders notlarının toplamı,** **DNO:Ders notlarının ortalaması, OGAD:Öğrencinin adı Algoritma Adım 1-Başla Adım 2-SS=0 Adım 3-IOS=0 Adım 4-DNS=DNT=0 Adım 5-OGAD oku Adım 6-DN oku Adım 7-DNS=DNS+1(ders notu sayacı 1 artır. Adım 8-DNT=DNT+DN(notları topla) Adım 9-Eğer DNS<12 ise adım 6'ya git Adım 10-DNO=DNT/12(ortalamayı hesapla) Adım 11-OGAD,DNO yaz Adım 12-IOS=IOS+1(öğrenci sayacını bir artır) Adım 13-Eğer IOS<30 ise adım 4'e git Adım 14-ISS=ISS+1(sınıf sayacını bir artır) Adım 15-Eğer ISS<10 ise adım 3'e git. Adım 16-Dur**

**Akış Şem ası**

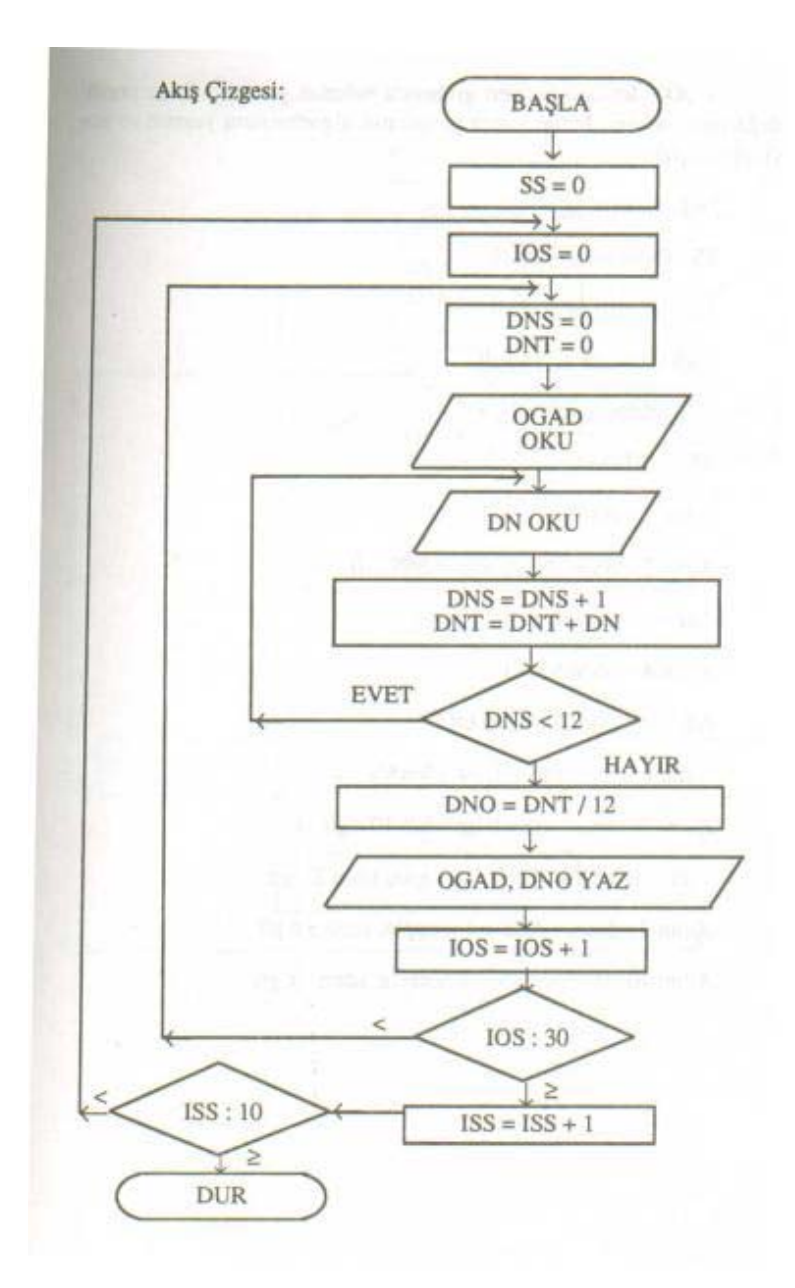

ÖRNEK 11:300 elemanlı bir veri grubunda bulunan pozitif,sıfır ve negatif değerlerin sayısını bulup yazan programın algoritması ve akış şeması şöyledir:

**Değişkenler**

**Algoritma**

**SS:Okunan sayı adedi PSS:pozitif sayı adedi NSS:Negatif sayı adedi SSS:Sıfır sayı adedi Adım 1-Başla Adım 2-SS=PSS=NSS=SSS=0 Adım 3-Sayı oku Adım 4-SS=SS+1 Adım 5-Eğer SS>300 ise dur**

## file:///D:/-=%20CBU%20COURSES%20=-/2012%20-%202013/BAHAR/Malzeme%... 11.02.2013

```
Adım 6-Eğer sayı<0 ise adım 9'a git
Adım 7-Eğer sayı=0 ise adım 10'a git
Adım 8-PSS=PSS+1 hesapla,adım 3'e git
Adım 9-NSS=NSS+1 hesapla,adım 3'e git
Adım 10-SSS=SSS+1 hesapla,adım 3'e git
```
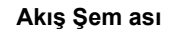

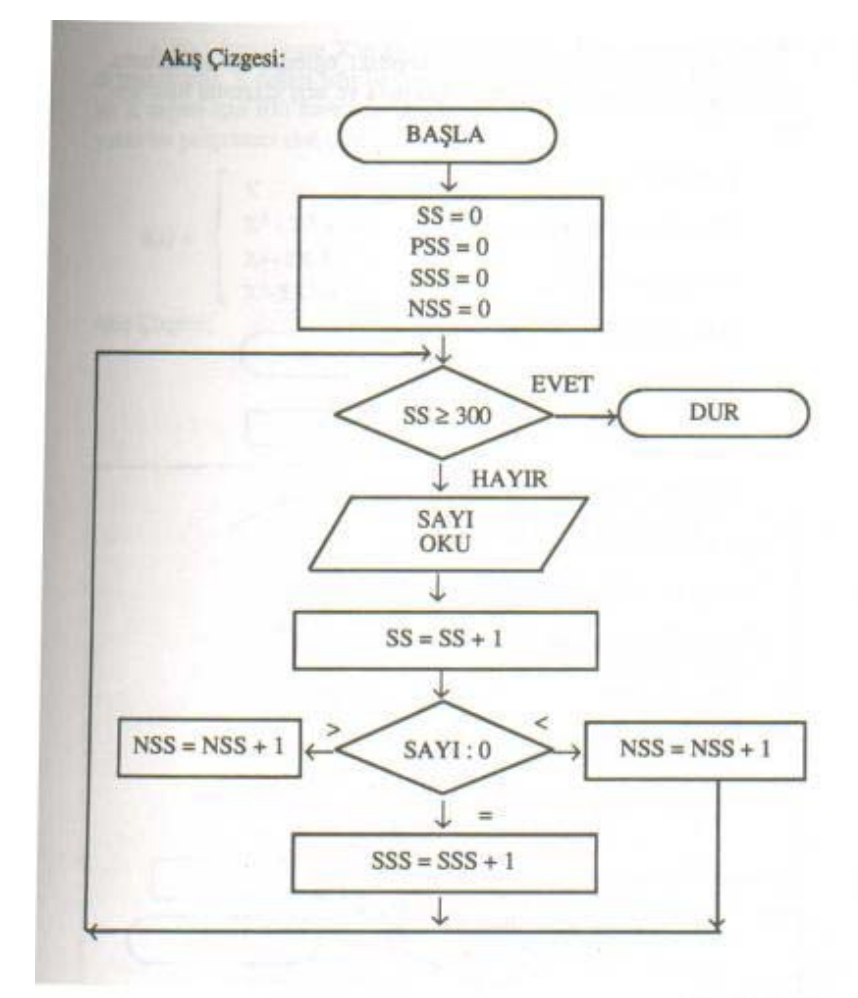

ÖRNEK 12:Bir sınıfta bulunan belirsiz sayıdaki öğrencilerin numarasını,adını ve soyadını yazan programın algoritması ve akış şeması şöyledir.

```
Değişkenler
```
**Algoritma**

**JNO:Öğrencinin numarası AD:Öğrencinin adı SAD:Öğrencinin soyadı Adım 1-Başla**

**Adım 2-Eğer okuma bittiyse Adım 6'ya git**

**Adım 3-JNO,AD,SAD oku**

**Adım 4-JNO,AD,SAD yaz Adım 5-Adım 2'ye git Adım 6-Dur**

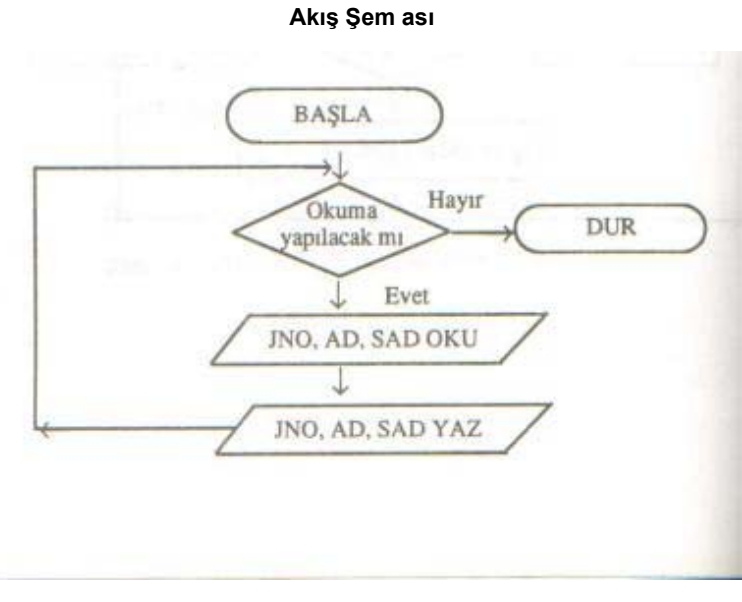

ÖRNEK 13:f(x) fonksiyonu x'in çeşitli değerlerine göre aşğıdaki şekilde değişmektedir.x değeri sıfır ile 5 arasında 0.5 aralıkla arttığına göre herbir x değeri için f(x) fonksiyonunu hesaplayan ve x ile f(x) değerlerini yazan programın akış şeması şöyledir.

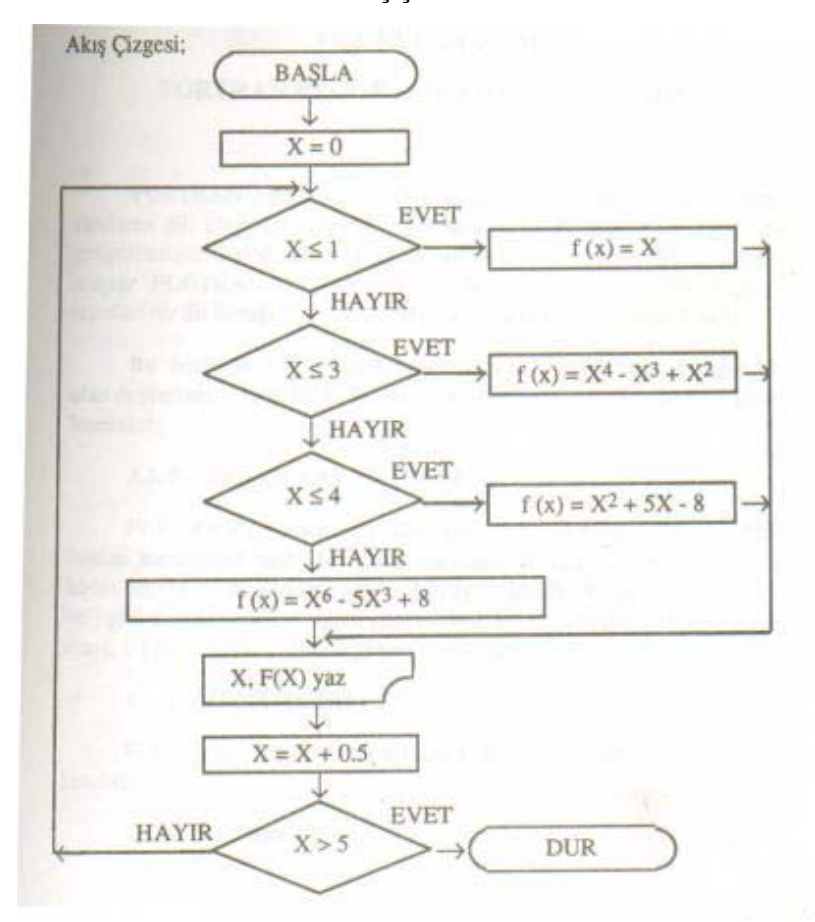

**Akış Şem ası**